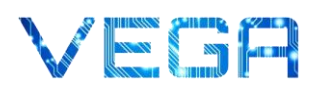

## Minispiel 4 – Ich sehe … eine Katze!

Eine der wichtigsten Forschungs- und Anwendungsfelder in der Künstlichen Intelligenz ist das Erkennen von Objekten auf Bildern oder Videos. Smartphone-Kameras erkennen beispielsweise Gesichter und stellen den Fokus entsprechend ein, bevor der Nutzer auf den Auslöser tippt. Suchmaschinen liefern binnen kürzester Zeit viele tausende Fotos, wenn man nur das Wort "Baum" eingibt. Und Autos erkennen selbstständig Schilder zur Geschwindigkeitsbegrenzung und passen das Fahrttempo auf Wunsch des Fahrers entsprechend an.

Objekterkennung ist aus vielen Bereichen unseres Alltags nicht mehr wegzudenken. Die Digitalisierung und die Fülle an zur Verfügung stehenden Fotos und Videos im Internet verbessern Computersysteme im Bereich Objekterkennung kontinuierlich. Denn je mehr Trainingsdaten einem Computer zur Verfügung gestellt werden, desto besser wird er auch in der Erkennung von Objekten. Beim Training kommen häufig Neuronale Netze zum Einsatz, die in Minispiel 6 genauer thematisiert werden.

In der Objekterkennung unterscheidet man zwei Anwendungsbereiche: Das Erkennen von Objektkategorien und das Erkennen von bestimmten Objekten. Objektkategorien können zum Beispiel Autos, Vögel oder Menschen sein. Ein Computer kann erkennen, ob diese Kategorien auf einem Bild vorkommen oder nicht. Beim Erkennen von bestimmten Objekten geht es um die Identifikation eines konkreten Objektes, wie beispielsweise eines bestimmten Autos mit entsprechendem Nummernschild. Diese Technik kommt heute schon auf Mautstraßen zum Einsatz.

## Welche Anwendungsbereiche für Objekterkennung fallen dir noch ein?

\_\_\_\_\_\_\_\_\_\_\_\_\_\_\_\_\_\_\_\_\_\_\_\_\_\_\_\_\_\_\_\_\_\_\_\_\_\_\_\_\_\_\_\_\_\_\_\_\_\_\_\_\_\_\_\_\_\_\_\_\_\_\_\_\_\_\_\_\_\_\_\_\_\_\_\_\_\_\_\_\_\_\_\_\_\_\_\_\_\_\_\_\_\_\_\_ \_\_\_\_\_\_\_\_\_\_\_\_\_\_\_\_\_\_\_\_\_\_\_\_\_\_\_\_\_\_\_\_\_\_\_\_\_\_\_\_\_\_\_\_\_\_\_\_\_\_\_\_\_\_\_\_\_\_\_\_\_\_\_\_\_\_\_\_\_\_\_\_\_\_\_\_\_\_\_\_\_\_\_\_\_\_\_\_\_\_\_\_\_\_\_\_ \_\_\_\_\_\_\_\_\_\_\_\_\_\_\_\_\_\_\_\_\_\_\_\_\_\_\_\_\_\_\_\_\_\_\_\_\_\_\_\_\_\_\_\_\_\_\_\_\_\_\_\_\_\_\_\_\_\_\_\_\_\_\_\_\_\_\_\_\_\_\_\_\_\_\_\_\_\_\_\_\_\_\_\_\_\_\_\_\_\_\_\_\_\_\_\_ \_\_\_\_\_\_\_\_\_\_\_\_\_\_\_\_\_\_\_\_\_\_\_\_\_\_\_\_\_\_\_\_\_\_\_\_\_\_\_\_\_\_\_\_\_\_\_\_\_\_\_\_\_\_\_\_\_\_\_\_\_\_\_\_\_\_\_\_\_\_\_\_\_\_\_\_\_\_\_\_\_\_\_\_\_\_\_\_\_\_\_\_\_\_\_\_

## Minispiel auf der VEGA-Webseite:

Trainiere selbst eine Künstliche Intelligenz im Bereich Objekterkennung. Wie viele deiner gezeichneten Objekte kann die KI von Google erkennen?

erkannte Objekte:

\_\_\_\_\_\_\_\_\_\_\_\_\_\_\_\_\_\_\_\_\_\_\_\_\_\_\_\_\_\_\_\_\_\_\_\_\_\_\_\_\_\_\_\_\_\_\_\_\_\_\_\_\_\_\_\_\_\_\_\_\_\_\_\_\_\_\_\_\_\_\_\_\_\_\_\_\_\_\_\_\_\_\_\_\_\_\_\_\_\_\_\_\_\_\_\_

\_\_\_\_\_\_\_\_\_\_\_\_\_\_\_\_\_\_\_\_\_\_\_\_\_\_\_\_\_\_\_\_\_\_\_\_\_\_\_\_\_\_\_\_\_\_\_\_\_\_\_\_\_\_\_\_\_\_\_\_\_\_\_\_\_\_\_\_\_\_\_\_\_\_\_\_\_\_\_\_\_\_\_\_\_\_\_\_\_\_\_\_\_\_\_\_

nicht erkannte Objekte:

Informationen zur Objekterkennung basierend auf: Maucher, Johannes,<http://maucher.pages.mi.hdm-stuttgart.de/ai/page/or/> Minispiel basierend auf: Google,<https://quickdraw.withgoogle.com/>